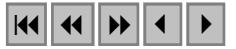

# **Metodologia para a detecção de mudanças nos remanescentes de Mata Atlântica do Estado do Rio de Janeiro, a partir de imagens do satélite LANDSAT7, sensor ETM+**

Eduardo Ildefonso Lardosa  $^{1,2}$ Ubiratan Porto dos Santos<sup>3</sup> Margareth Simões Penello Meirelles<sup>2,4</sup>

1 Fundação Instituto Estadual de Florestas – IEF/RJ/LAGIEF Av. Presidente Vargas, 670/15° andar, Centro, CEP 20071-001 – Rio de Janeiro - RJ lagief@yahoo.com.br

 $^2$ Universidade do Estado do Rio de Janeiro — UERJ/PGEC/Geomatica Rua São Francisco Xavier, 524/5028D – Maracanã - Rio de Janeiro - RJ edulardosa@yahoo.com.br; maggie@eng.uerj.br

3 Universidade Federal do Rio de Janeiro - CARTOGEO/NCE/UFRJ Cidade Universitária, Ilha do Fundão, C.P. 2324, CEP 20001-970 – Rio de Janeiro - RJ bira@nce.ufrj.br

> <sup>4</sup> Embrapa Solos Rua Jardim Botânico, 1024 – Rio de Janeiro - RJ margaret@cnps.embrapa.br

**Abstract.** This paper describes a methodological proposal for the detection of Atlantic Forest remnants, based on slicing and segmentation of band 3 from the LANDSAT7 satellite, ETM+ sensor. This methodology applied to the study area yielded a 90% accuracy on the extraction of these remnants, being the overall accuracy 85%. Though still in development, this methodology is promising for the proposed objectives.

#### **Resumo**:

Este artigo descreve uma proposta metodológica para a detecção de remanescentes da Mata Atlântica, baseada no fatiamento e segmentação da banda 3 do satélite LANDSAT7, sensor ETM+. Esta metodologia aplicada a área de estudo permitiu obter-se um percentual de acerto na separação desses remanescentes da ordem de 90%, sendo que a acurácia total ficou em 85%. Embora ainda em desenvolvimento, essa metodologia apresenta-se bastante promissora para os objetivos propostos

Palavras-chave: remote sensing, image processing, land cover change detection, sensoriamento remoto, processamento de imagens, detecção de mudanças na cobertura vegetal.

### **1.Introdução:**

O presente trabalho objetiva desenvolver uma metodologia para a detecção de mudanças na cobertura vegetal, para o Estado do Rio de Janeiro/Brasil, a partir da comparação de imagens multitemporais do LANDSAT7 ETM+.

A metodologia proposta visa otimizar o tempo de processamento das imagens, garantindo uma maior eficácia no processo de monitoramento, sem descuidar da qualidade das informações a serem produzidas. Atualmente os profissionais que atuam na área ambiental utilizam-se de dados de sensoriamento remoto, demandando processamentos simplificados, mas que mesmo assim garantam a consistência das análises posteriores.

A utilização de bandas únicas para a extração de informações sobre a vegetação é uma técnica que já vem sendo utilizada em alguns trabalhos, optando-se nesses casos por bandas que refletem de maneira característica a feição desejada.

Nesse experimento, definiu-se que a banda 3 do satélite LANDSAT7 ETM+ seria a mais indicada por ser sensível aos pigmentos nas folhas, sendo a sua reflectância inversamente proporcional a concentração desses pigmentos.

A metodologia visa a separação dos pixels que representam os ambientes florestais, a partir da utilização da banda 3. Esse procedimento foi aplicado nas imagens dos anos de 1999 e 2000, sendo posteriormente gerada a imagem diferença.

Por fim, foi avaliada a exatidão desse mapeamento visando obter uma indicação da consistência e confiabilidade dos resultados obtidos.

### **2.Objetivo:**

Gerar um instrumento para o acompanhamento da dinâmica dos ambientes florestais do Estado do RJ, visando subsidiar o planejamento de ações de conservação, recuperação e uso sustentado da Mata Atlântica em seu território, otimizando custos e tempo, não descuidando, entretanto, da qualidade e consistência das informações geradas.

### **3.Justificativa:**

A cobertura florestal do Estado do Rio de Janeiro apresenta características fisionômicas de três formações vegetais (IBGE, 1992), a saber Floresta Ombrófila Densa, Floresta Ombrófila Mista e Floresta Estacional Semidecidual. A primeira é predominante nos atuais remanescentes, a segunda, de pequenas dimensões no Estado, encontra-se encravada na serra da Bocaina, contemplando uma pequena porção dos atuais remanescentes, e a terceira e mais atingida, encontra-se pouco representada.

Essas formações vegetais compõem a Mata Atlântica, conforme estabelecido pelo Decreto nº 750/93 - que dispõe sobre a exploração e supressão da Mata Atlântica. Essas por sua vez apresentam-se nos estágios inicial, médio e avançado de regeneração, conforme Resoluções CONAMA nº10/93 e 06/94. Essa vegetação foi ainda declarada imune de corte pela Constituição do Estado do RJ, assim como pelo decreto acima citado.

O uso do Sensoriamento Remoto já está consolidado como ferramenta para mapeamentos e estudos da dinâmica da cobertura vegetal e uso das terras, devido principalmente a qualidade das imagens obtidas pelos satélites de recursos naturais como o LANDSAT7, sua alta resolução temporal e baixo custo, o que tornou a sua utilização uma solução muito atrativa em termos de custo e eficiência.

Os resultados produzidos proporcionam uma visão macro da situação, extremamente importante para o monitoramento e controle regional, ficando o detalhamento por conta de projetos específicos para as diversas sub-regiões, aonde é possível produzir informações numa maior escala, seja através do processamento mais refinado dessas imagens ou até mesmo com a utilização de imagens de alta resolução.

## **4.Metodologia:**

As principais etapas da metodologia consistem da interpretação da banda 3, do satélite LANDSAT7 ETM+, dos anos de 1999 e 2000, para a separação dos remanescentes florestais, e posteriormente a realização da subtração das imagens segmentadaspara identificação das alterações. A escolha dessa banda justifica-se pelo fato dela registrar a reflectância da REM na faixa do visível, mais especificamente do vermelho. Essa reflectância está diretamente relacionada a concentração dos pigmentos existentes nos vegetais. Esses, apresentam-se de forma estável nas formações florestais, decorrente da maturidade desses vegetais, que formam o dossel das florestas, e que constituem-se na superfície responsável por grande parte da reflectância registrada pelo sensor, apesar da interferência produzida pelos estratos inferiores e pelo próprio solo.

O comportamento espectral da Radiação Eletromagnética (REM), na faixa do visível, decorre da presença de pigmentos existentes nas folhas. Esses pigmentos, geralmente encontrados nos cloroplastos são: clorofila (65%), carotenos (6%) e xantofilas (29%). Os valores percentuais desses pigmentos, existentes na folhas, podem variar de espécie para espécie Ponzoni, (2001).

Caracteristicamente, apenas a clorofila absorve na região do vermelho (0,645µm).

O comportamento da reflectânica na faixa do visível decresce com a maturidade do vegetal Gates e Tantrapporn, (1952) appud Ponzoni, (2001). O metabolismo acelerado na fase inicial de desenvolvimento dos vegetais ocasiona alterações fisiológicas freqüentes. No caso da clorofila, sua quantidade se eleva gradativamente nessa fase, tendendo a estabilidade quando chega a fase adulta.

Knipling, (1970) appud Ponzoni, (2001), verificou que estresses fisiológicos afetam diretamente a reflectância de folhas individuais, e que as alterações mais pronunciadas ocorrem na região do visível devido à sensibilidade da clorofila.

Para desenvolvimento do estudo foram contempladas as seguintes etapas:

- 1. Definição do padrão da vegetação florestal na imagem de satélite e na ortofoto;
- 2. Registro das imagens de satélite;
- 3. Processamento das imagens de 1999 e 2000 para separação dos remanescentes florestais;
- 4. Detecção de mudanças nos remanescentes florestais; e
- 5. Aferição da exatidão do mapeamento.

## **4.1.Área de estudo:**

A área de estudo refere-se ao Parque Estadual do Desengano e sua área de influência direta, estabelecida pelo projeto de elaboração do Plano Diretor da unidade. Compreendida entre as coordenadas UTM UL X,Y 179479;7604995 e LR X,Y 248569;7553935, Zona 24, Datum Córrego Alegre, apresenta uma área aproximada de 3538 km<sup>2</sup>, sendo coberta pela Cena 216/75, do satélite LANDSAT7 ETM+.

Para apoio ao trabalho de interpretação foram utilizadas ortofotos na escala 1:10.000 do ano de 2000, que abrangem uma área aproximada de 500 km<sup>2</sup>, composta especificamente pela área da unidade (224 km<sup>2</sup>) e uma faixa de 1 km de largura ao redor da mesma (276 km<sup>2</sup>).

De relevo bastante acidentado, a área apresenta características específicas, constituindo-se no último remanescente de Mata Atlântica da região Norte-Noroeste do Estado. A vegetação enquadra-se em fitofisionomias distintas (IBGE RADAM BRASIL, 1982), consistindo de Floresta Ombrófila Densa, na vertente voltada para o Atlântico, e Floresta Estacional Semidecidual, na vertente voltada para o interior do Estado. Essas apresentam características de reflexão distintas ao longo do ano, gerando uma certa "confusão" na interpretação das imagens.

Através do projeto de implantação do Parque Estadual do Desengano foi possível ter acesso aos dados climatológicos da região, principalmente aos totais das séries históricas dos dados de chuva, temperatura, evaporação e insolação.

A partir da análise desses dados, verificou-se que o ano de 2000 apresentou um déficit no total de chuvas do período seco (maio a agosto). Isso ocasionou um estresse hídrico na vegetação, interferindo na reflectância da mesma. Destacando-se ainda que, a vegetação voltada para as faces Norte, Nordeste e Sudeste do Parque é caracterizada por Floresta Estacional Semidecidual (IBGE RADAM BRASIL, 1982), ou seja, nesta ocorrem inúmeras espécies que, no período seco, perdem suas folhas, numa estratégia para reduzir a perda d'água por evapo-transpiração, o que pode acarretar uma falsa impressão de perda de biomassa na cobertura vegetal.

### **4.2.Geração da base cartográfica:**

A partir dos arquivos "raster" das feições cartográficas das Folhas IBGE, na escala 1:50.000, Renascença, Dores de Macabu, Santa Maria Madalena, Conceição de Macabu, São Fidélis, Cambuci e Campos, em *layers* distintos, foi efetuada a vetorização semi-automática das mesmas. Cabe destacar que esse material foi disponibilizado pelo IBGE à Secretaria de Estado de Meio Ambiente, e conseqüentemente ao IEF/RJ, já georreferenciados e dentro dos padrões cartográficos definidos por aquele Instituto

Essa etapa foi desenvolvida com o aplicativo I/GEOVEC – Microstation, seguindo-se as especificações técnicas para a vetorização definidas pelo IBGE/DGEO/DECAR.

Posteriormente à etapa de vetorização dessas feições cartográficas, foi realizada a migração dos dados para o software ArcInfo, aonde foram feitas as edições necessárias para uma adequada conexão dos elementos, e posterior geração de topologia para integração ao SIG desenvolvido para o projeto do Parque Estadual do Desengano.

### **4.3.Processamento de imagens:**

Para o tratamento e interpretação de imagens de satélite utilizou-se o software ERDAS Imagine 8.3.1, sobre a plataforma Windows 2000.

Não foram efetuados trabalhos de campo específicos para o desenvolvimento do presente estudo, porém algumas visitas e sobrevôos à região para atendimento a outras demandas do IEF/RJ foram efetuadas. A limitação dos trabalhos de campo não ocasionou prejuízos ao estudo, uma vez que existiam ortofotos na escala 1:10.000 do ano de 2000, disponíveis para a região aonde se encontra a principal porção da vegetação da área de estudo, mais especificamente o Parque Estadual do Desengano, que serviram como "verdade terrestre".

#### **4.3.1.Etapas:**

#### **4.3.1.1. Definição de padrões:**

Foi efetuada a associação de padrões da imagem com fotografias aéreas e fotos de campo, para subsidiar a analise e interpretação das imagens.

Na definição desses padrões da imagem de satélite, foram adotados os seguintes passos:

- 1. Identificação visual dos padrões referentes aos remanescentes na imagem de satélite;
- 2. Identificação desses padrões nas fotografias aéreas;
- 3. Associação dos padrões;

 No que se refere a localização de reflorestamentos, alguns pontos GPS foram coletados s ao longo dos últimos anos, facilitando a distinção de seu padrão na imagem de satélite.

### **4.3.1.2. Registro das Imagens:**

No processo de preparo das imagens, inicialmente efetuou-se o recorte da área de estudo a partir da cena 216/75, do satélite LANDSAT7 ETM+, utilizando-se todas as 8 bandas, para ambas as datas, resultando num subconjunto de 1703 linhas por 2304 colunas.

Em seguida procedeu-se o registro da imagem a ser utilizada como referência para o registro definitivo daquelas a serem trabalhadas. Esse registro utilizou como referência à base cartográfica do IBGE, Folhas Renascença, Dores de Macabu, Santa Maria Madalena, Conceição de Macabu, São Fidélis, Cambuci e Campos, na escala 1:50.000. Apesar dessas estarem inseridas em zonas distintas, optou-se por estender a zona 24, uma vez que a área do projeto encontra-se integralmente na mesma. Dessa forma, ocorreu uma sobreposição da zona 23 em aproximadamente 15 a 20% da área do presente estudo, e por estar próxima ao meridiano, não acarretaria grandes distorções.

Essa base é constituída, entre outros, pelos seguintes temas: hipsografia (curvas de nível e pontos cotados), hidrografia (rios, lagos, lagoas, represas, etc) e sistema viário (estradas, caminhos, trilhas).

As imagens foram adquiridas junto à empresa do ramo, com nível de correção 1G, geometricamente ajustadas para a projeção UTM, Datum COA, zona 24

Para ambas as imagens, foram coletados 9 (nove) pontos de controle, o mais homogeneamente distribuídos, priorizando sempre a área de maior concentração dos remanescentes e com relevo mais acentuado. O erro médio quadratico resultante da coleta de pontos foi de 0.8650 e 0.6509 pixels para as imagens de 1999 e 2000 respectivamente, estando dentro dos padrões de aceitabilidade, que referem-se a valores entre 0.5 e 1.0 pixel.

#### **4.3.1.3.Implementação da metodologia proposta:**

A partir do registro das imagens e definição dos padrões, foi iniciada uma bateria de testes para que se pudesse avaliar preliminarmente uma melhor separação (discretização) dos remanescentes, o que proporcionaria uma maior exatidão no processo de detecção das mudanças.

Para ambas as imagens, foi aplicada uma máscara, excluindo-se os principais corpos hídricos, com grandes dimensões, e as áreas de afloramentos rochosos. Nesse procedimento utilizou-se a banda 4 para extração dos principais corpos hídricos, uma vez que essa banda detecta a reflectância da REM na faixa do infravermelho próximo, onde a água apresenta extrema absorção, possibilitando a delimitação desses corpos com bastante facilidade.

Já para o caso dos afloramentos rochosos, optou-se por extraí-los a partir de uma composição colorida 453, apoiando-se nas ortofotos na escala 1:10.000.

No presente estudo optou-se por testar a banda 3 (**Figura 1)**, que apresenta baixa reflectância da vegetação florestal, resultante da alta absorção da REM pelos pigmentos. Já as áreas de ocorrência de gramíneas ou desmatamentos, inseridas em áreas de floresta, apresentam uma maior reflectância, possibilitando assim uma melhor separação entre as duas.

O próximo passo foi proceder-se a identificação do intervalo de DN referente à vegetação florestal, a partir de uma prospecção na imagem, atribuindo-se posteriormente uma cor aos mesmos, o que possibilita uma melhor visualização dos resultados da edição. Em seguida foi feita uma checagem com os padrões estabelecidos para a composição colorida 453, e ortofotos.

Após finalizado esse processamento, foi gerada, para cada um dos anos, uma imagem contendo apenas os pixels referentes aos remanescentes **(Figura 2)**.

## **4.4.Detecção de mudanças:**

Essa etapa consistiu num processamento simples de subtração entre as imagens classificadas/segmentadas. Os pontos onde ocorreram alterações dos valores do pixels representam áreas de alteração, tendo sido possível identificar se houve perda ou ganho de vegetação florestal.

## **4.5. Aferição do mapeamento:**

Por fim, foi calculado o Índice Kappa para que se obtivesse a exatidão do mapeamento. De acordo com Jensen, (1986) adotando-se um percentual exatidão de 85% e um intervalo de confiança de 5%, o processamento desse índice implica na geração de uma malha de no mínimo 204 pontos aleatórios para aferição, aplicada sobre a área de estudo.

Numa primeira etapa foi efetuada a aferição do mapeamento dos remanescentes florestais. Fez-se a sobreposição entre a imagem classificada e uma composição colorida 453. Em seguida, utilizando-se a ferramenta SWIPE, disponível na barra de menu UTILITY do ERDAS, foi possível efetuar uma varredura nas imagens sobrepostas, verificando-se a concordância entre o pixel original e o pixel classificado. Da mesma forma, foi realizada uma avaliação a partir da sobreposição com as ortofotos.

Posteriormente, foi efetuado o mesmo procedimento para a imagem diferença. Tendo em vista que alguns pontos de checagem encontravam-se nas bordas dos remanescentes mapeados, optou-se por calcular o Índice Kappa para três hipóteses distintas (**Tabela 1**), a saber:

- ♦ Hipótese 1 Acurácia do mapeamento, incluindo pontos de dúvida localizados na borda das feição mapeada;
	- (\*) de 27 pontos localizados na borda da feição mapeada, cerca de 17 (63%) não estão claramente definidos, podendo ser descartados ou substituídos.
- ♦ Hipótese 2 Acurácia do mapeamento, excluindo os pontos de dúvida, localizados na borda das feições mapeadas; e
- ♦ Hipótese 3 Acurácia do mapeamento, substituindo os pontos de dúvida, localizados na borda das feições mapeadas.

Todas as hipóteses apresentaram uma acurácia muito boa para a classe remanescentes, entretanto a hipótese 1 apresentou valores muito baixos para a classe não remaenscentes, o que resultou numa acurácia total muito abaixo dos 85% estabelecidos para uma boa consistência e confiabilidade do processamento. Resultado esse influenciado pelo pontos de aferição localizados nas bordas da feição remanescentes, e que justificou a aplicação das demais hipóteses.

## **4.6.Conclusões e Recomendações:**

Os resultados obtidos, embora preliminares, fazem parte da evolução de uma metodologia ainda em fase de experimentação, mas que já demonstra ser uma caminho bastante promissor para a separação de remanescentes florestais

Como podemos verificar na **Tabela 1**, a substituição aleatória dos pontos de verificação localizados nas bordas dos remanescentes mapeados, indicou um resultado bastante satisfatório, uma vez que a definição da malha de pontos de verificação preconizava um percentual de 85% de confiabilidade.

Os testes realizados indicam que a metodologia proposta produz resultados bastante satisfatórios, embora necessite de um refinamento e de uma avaliação mais exaustiva, onde sejam contempladas outras áreas de remanescentes do Estado do Rio de Janeiro para confirmar a sua eficiência.

Paralelamente ao desenvolvimento do presente trabalho ocorreram problemas de imageamento com o satélite LANDSAT7 ETM+, o que nos leva a sugerir que a metodologia aqui proposta seja também testada em imagens geradas por outros satélites.

Uma opção seria as imagens do sensor CCD do satélite CBERS2, que trabalha na faixa do visível e que possui resolução espacial semelhante ao LANDSAT7 as quais vêm sendo disponibilizadas pelo INPE sem custos. Outra opção seria as imagens do sensor ASTER do satélite TERRA.

### **4.7.Referências:**

Ponzoni, F.J. In:Sensoriamento remoto: reflectância dos alvos naturais/Organizadores Paulo Roberto Menezes, José da Silva Madeira Netto – Brasília, B; Planaltina: Embrapa Cerrados, 2001, Cap. V, p. 157-199

IBGE, Departamento de Recursos Naturais e Estudos Ambientais, 1992. Manual Técnico da Vegetação Brasileira.Série manuais técnicos em geociências, número 1. Rio de Janeiro.

IBGE, Departamento de Recursos Naturais e Estudos Ambientais, 1980. Projeto RADAM Brasil.

JENSEN, J.R. Introductory digital image processing. New Jersey, Prentice-Hall, 1986. 379 p.

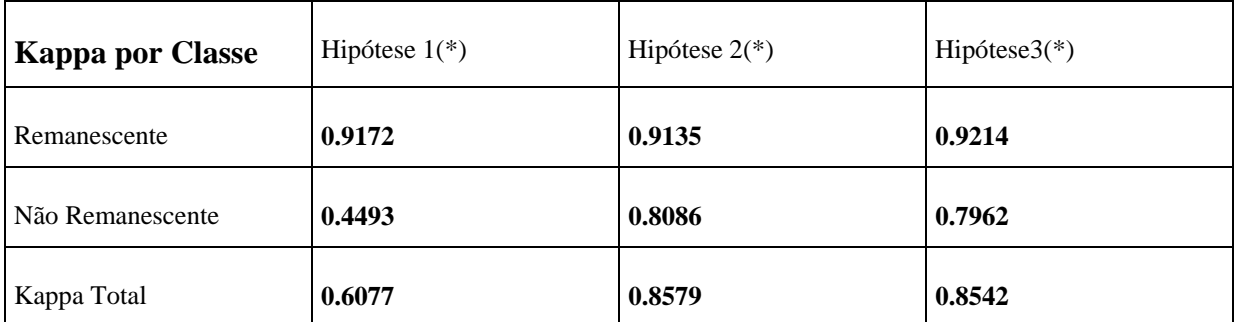

### **4.8. Figuras e Tabelas.**

**Tabela 1 –** Resultado do Índice Kappa por classe (remanescente e não remanescente), e o Índice Kappa total (da imagem toda).

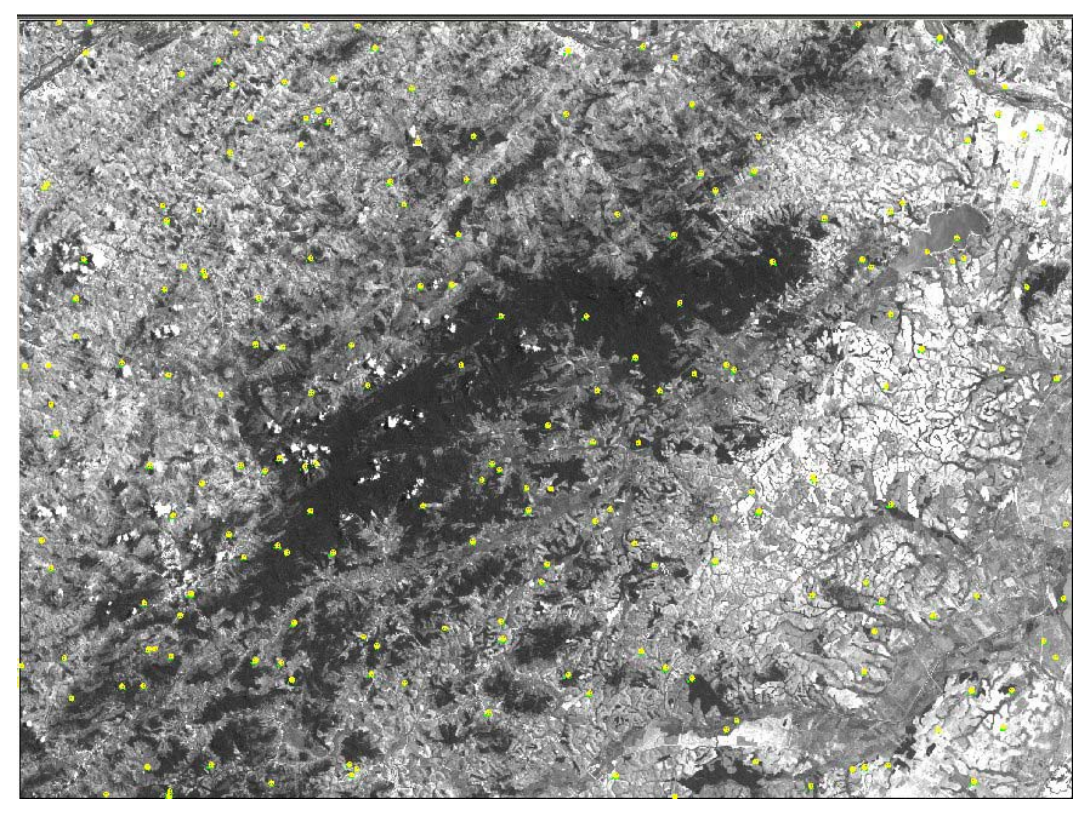

Figura 1 – Banda 3, ano de 2000, com os pontos de checagem.

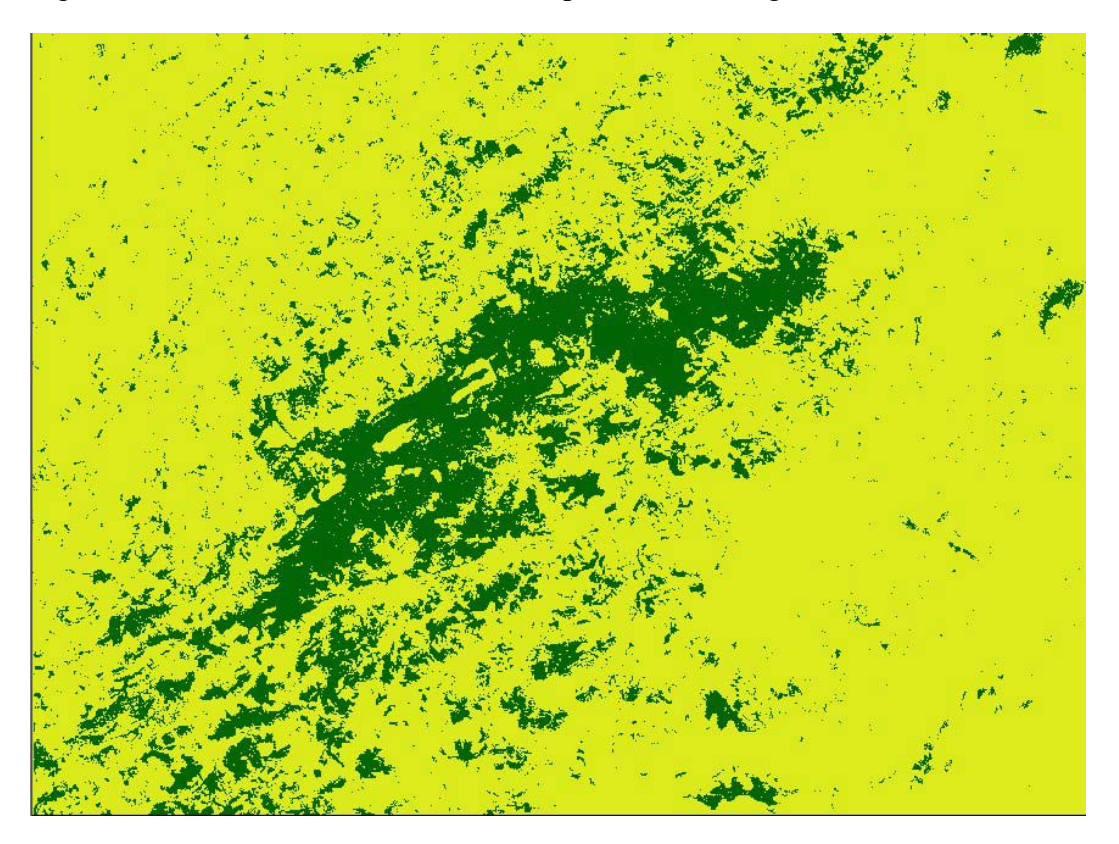

Figura 2 – Imagem segmentada/classificada, do ano de 2000, apresentando os remanescentes mapeados em verde.